*Ansys GRANTA MI 2021 R1*

# **GRANTA MI Tabular Roll-up Module CLI**

### **Copyright and Trademark Information**

© 2021 ANSYS, Inc. Unauthorized use, distribution or duplication is prohibited.

ANSYS, ANSYS Workbench, AUTODYN, CFX, FLUENT and any and all ANSYS, Inc. brand, product, service and feature names, logos and slogans are registered trademarks or trademarks of ANSYS, Inc. or its subsidiaries located in the United States or other countries. ICEM CFD is a trademark used by ANSYS, Inc. under license. CFX is a trademark of Sony Corporation in Japan. All other brand, product, service and feature names or trademarks are the property of their respective owners. FLEXlm and FLEXnet are trademarks of Flexera Software LLC.

### **Disclaimer Notice**

THIS ANSYS SOFTWARE PRODUCT AND PROGRAM DOCUMENTATION INCLUDE TRADE SECRETS AND ARE CONFIDENTIAL AND PROPRIETARY PRODUCTS OF ANSYS, INC., ITS SUBSIDIARIES, OR LICENSORS.

The software products and documentation are furnished by ANSYS, Inc., its subsidiaries, or affiliates under a software license agreement that contains provisions concerning non-disclosure, copying, length and nature of use, compliance with exporting laws, warranties, disclaimers, limitations of liability, and remedies, and other provisions. The software products and documentation may be used, disclosed, transferred, or copied only in accordance with the terms and conditions of that software license agreement.

ANSYS, Inc. and ANSYS Europe, Ltd. are UL registered ISO 9001: 2015 companies.

### **U.S. Government Rights**

For U.S. Government users, except as specifically granted by the ANSYS, Inc. software license agreement, the use, duplication, or disclosure by the United States Government is subject to restrictions stated in the ANSYS, Inc. software license agreement and FAR 12.212 (for non-DOD licenses).

### **Third-Party Software**

See the legal information in the product help files for the complete Legal Notice for ANSYS proprietary software and third-party software. If you are unable to access the Legal Notice, contact ANSYS, Inc.

Published in the U.S.A.

### *Contents*

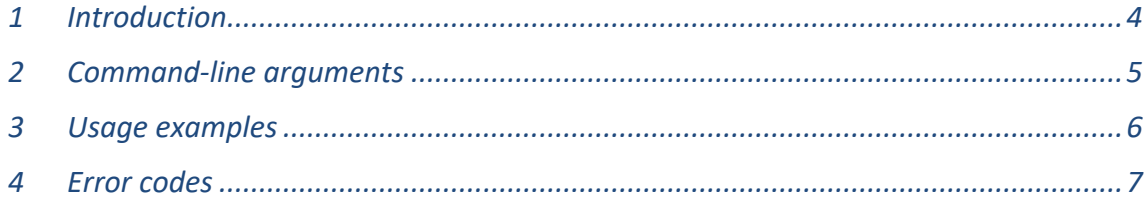

## <span id="page-3-0"></span>*1 Introduction*

The Tabular Roll-up Module plug-in for GRANTA MI:Toolbox converts the data in a specified column of a tabular attribute to a single value using a roll-up rule, and uses this value to populate another attribute within the same record. It can run without the need for user interaction and this allows the Tabular Roll-up Module to run as a scheduled task. This document looks at how to run the Tabular Roll-up Module from the command line interface (CLI).

The Tabular Roll-up executable is located in the bin folder of the MI:Toolbox installation folder, typically:

C:\Program Files\Granta\GRANTA MI\Toolbox\bin\

To run the Tabular Roll-up Module plug-in from the command line, at the command prompt, type the following:

### **MIToolbox.Console.exe -plugin Granta.TabularRollup**

The MI:Toolbox application should be closed before running a plug-in from the command line.

# <span id="page-4-0"></span>*2 Command-line arguments*

The Tabular Roll-up Module requires a number of command-line arguments. Arguments containing spaces, colons, or equals should be double quoted e.g.

### **-logfile "C:\Users\ali.kim\Documents\roll ups\log file.txt"**

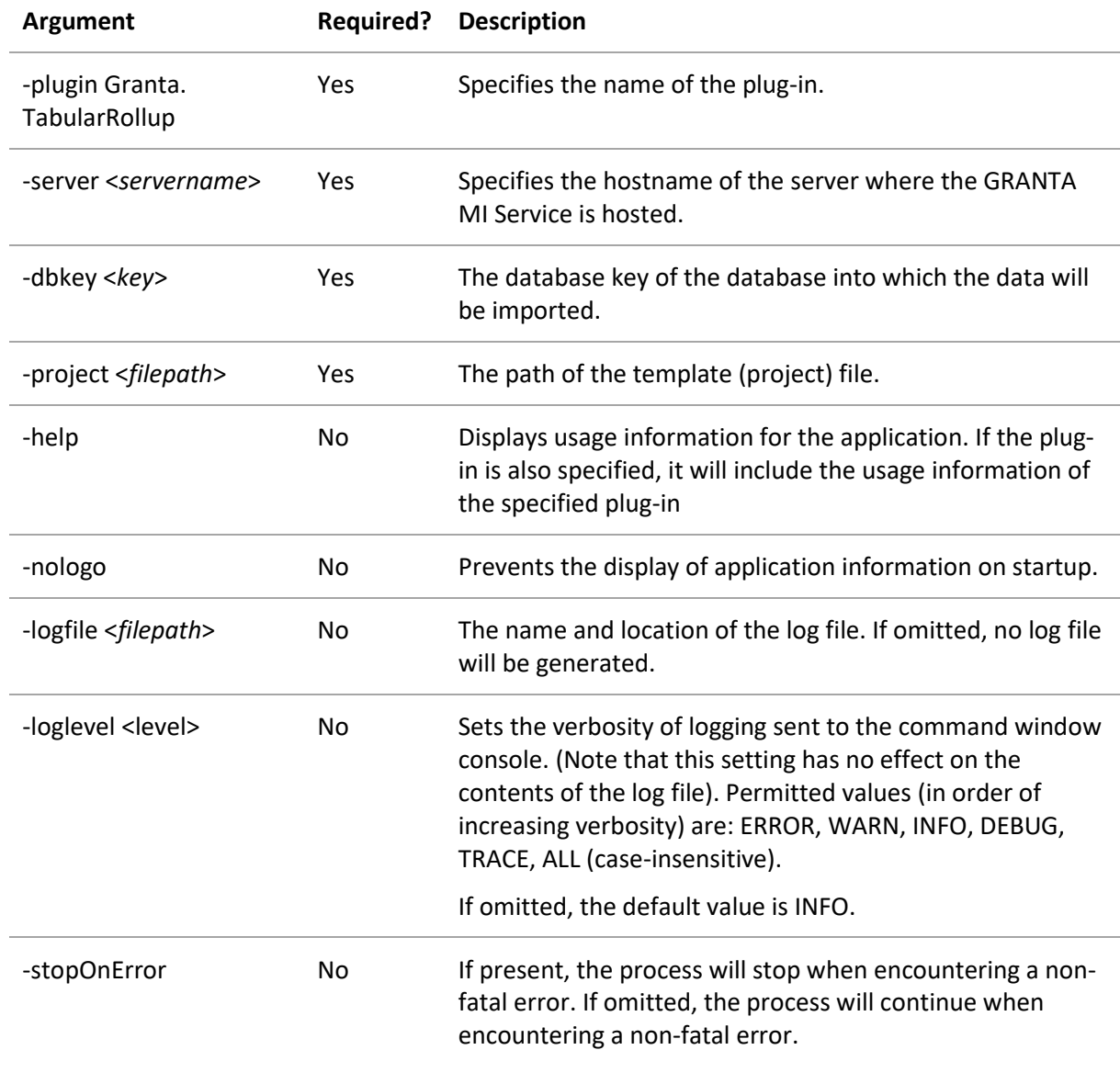

*Ansys GRANTA MI 2021 R1 - © Ansys, Inc. All rights reserved. Contains proprietary and confidential information of Anys, Inc. and its subsidiaries and affiliates.*

### <span id="page-5-0"></span>*3 Usage examples*

MIToolbox.Console.exe -plugin Granta.TabularRollup -logfile "C:\Documents and Settings\All Users\Documents\Console.log" -nologo -server localhost -username "alex.chung" -password Password123 -domain ACMEFILES -dbkey MI\_Training -stopOnError -project "C:\Users\Public\Data\Tabular\Template1.xml"

MIToolbox.Console.exe -plugin Granta.TabularRollup -nologo -server localhost -dbkey MI\_Training -logfile "H:\Logs\Console.log" -project "D:\Data\Tabular\Template2.xml"

*Ansys GRANTA MI 2021 R1 - © Ansys, Inc. All rights reserved. Contains proprietary and confidential information of Anys, Inc. and its subsidiaries and affiliates.*

### <span id="page-6-0"></span>*4 Error codes*

The following error codes may help you to troubleshoot problems that arise when running MI:Toolbox plug-ins from the command line.

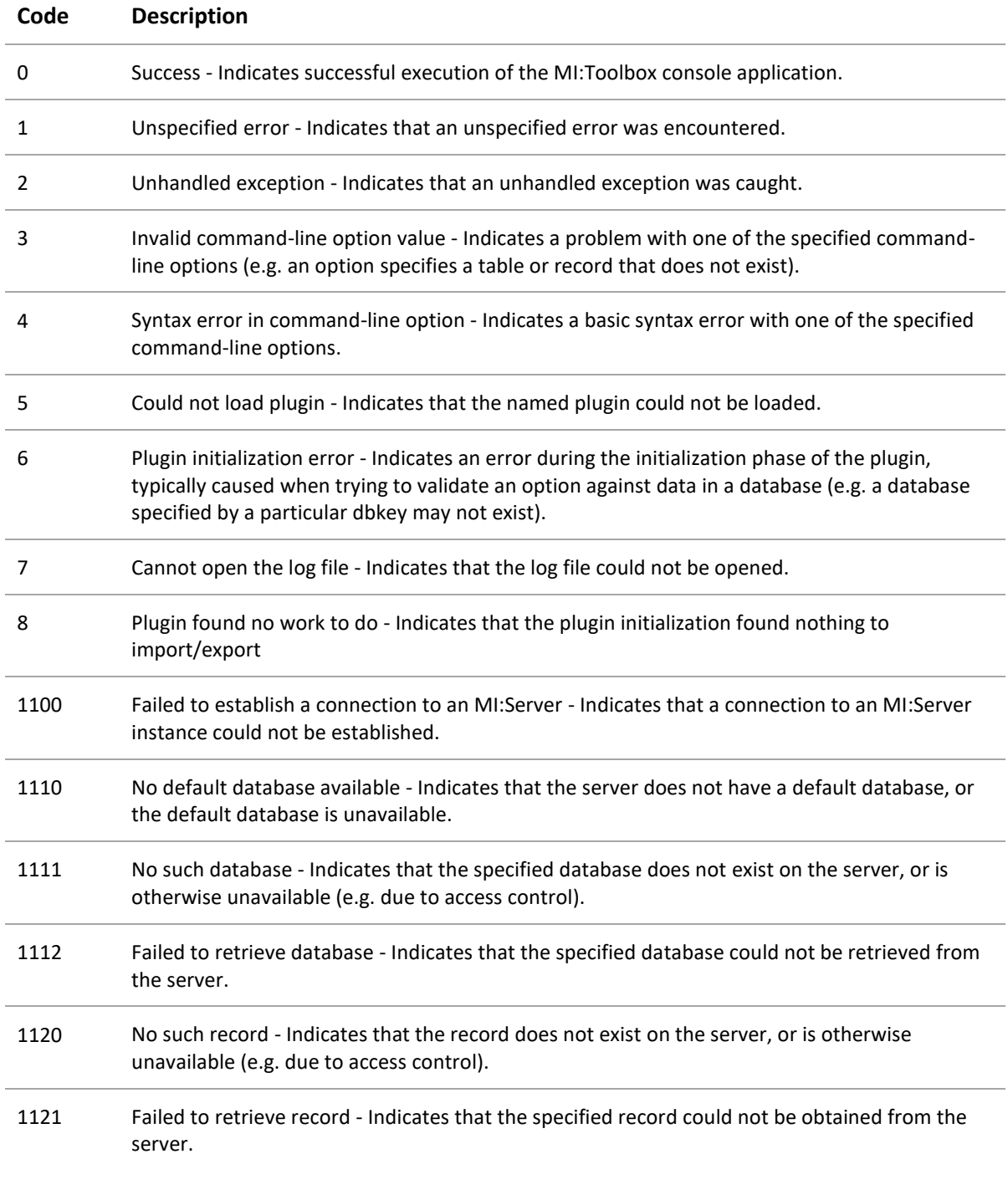

*Ansys GRANTA MI 2021 R1 - © Ansys, Inc. All rights reserved. Contains proprietary and confidential information of Anys, Inc. and its subsidiaries and affiliates.*

*7*

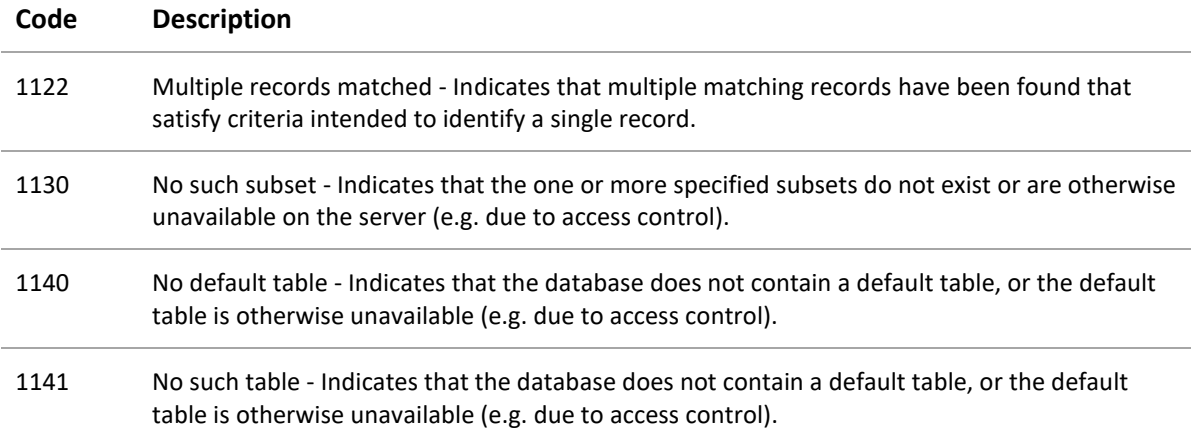